#### МИНОБРНАУКИ РОССИИ **ФЕДЕРАЛЬНОЕ ГОСУДАРСТВЕННОЕ БЮДЖЕТНОЕ ОБРАЗОВАТЕЛЬНОЕ УЧРЕЖДЕНИЕ ВЫСШЕГО ОБРАЗОВАНИЯ «ВОРОНЕЖСКИЙ ГОСУДАРСТВЕННЫЙ УНИВЕРСИТЕТ» (ФГБОУ ВО «ВГУ»)**

## **УТВЕРЖДАЮ**

Заведующий кафедрой ядерной физики

\_\_\_\_\_\_\_\_\_\_\_\_\_\_Титова Л. В. 22.04.2024 г.

# **РАБОЧАЯ ПРОГРАММА УЧЕБНОЙ ДИСЦИПЛИНЫ**

# **Б1.О.32 Технология и языки программирования**

## **1. Код и наименование специальности:**

14.05.02 Атомные станции: проектирование, эксплуатация и инжиниринг

## **2. Специализация:**

Проектирование и эксплуатация атомных станций

#### **3. Квалификация выпускника:** инженер – физик

**4. Форма обучения:** очная

#### **5. Кафедра, отвечающая за реализацию дисциплины:**

кафедра ядерной физики

## **6. Составители программы:**

к.ф.-м.н. доцент, Титова Лариса Витальевна

## **7. Рекомендована:**

Научно – методическим советом физического факультета, протокол №4 от 18.04.2024 г.

**8. Учебный год:** 2027/2028 **Семестр(ы):** 8

## 9. Цели и задачи учебной дисциплины

Целями освоения учебной дисциплины являются:

- освоение современных инструментальных средств разработки программ.

Задачи учебной дисциплины:

- научить применять требования методологии структурного программирования при проектировании информационных моделей;

- разрабатывать и записывать на языке высокого уровня алгоритмы решения классических задач программирования;

- реализовывать технологию проектирования сверху-вниз; выбирать оптимальную структуру для представления данных.

- владеть объектно-ориентированным подходом, лежащим в основе большинства современных систем программирования;

- владеть компонентным подходом к построению программ;

- владеть навыками проектирования и реализации программ, управляемых событиями.

## 10. Место учебной дисциплины в структуре ООП:

Учебная дисциплина Технология и языки программирования относится к обязательной части Блока 1.

### 11. Планируемые результаты обучения по дисциплине/модулю (знания, умения, навыки), соотнесенные с планируемыми результатами освоения образовательной программы (компетенциями) и индикаторами их достижения:

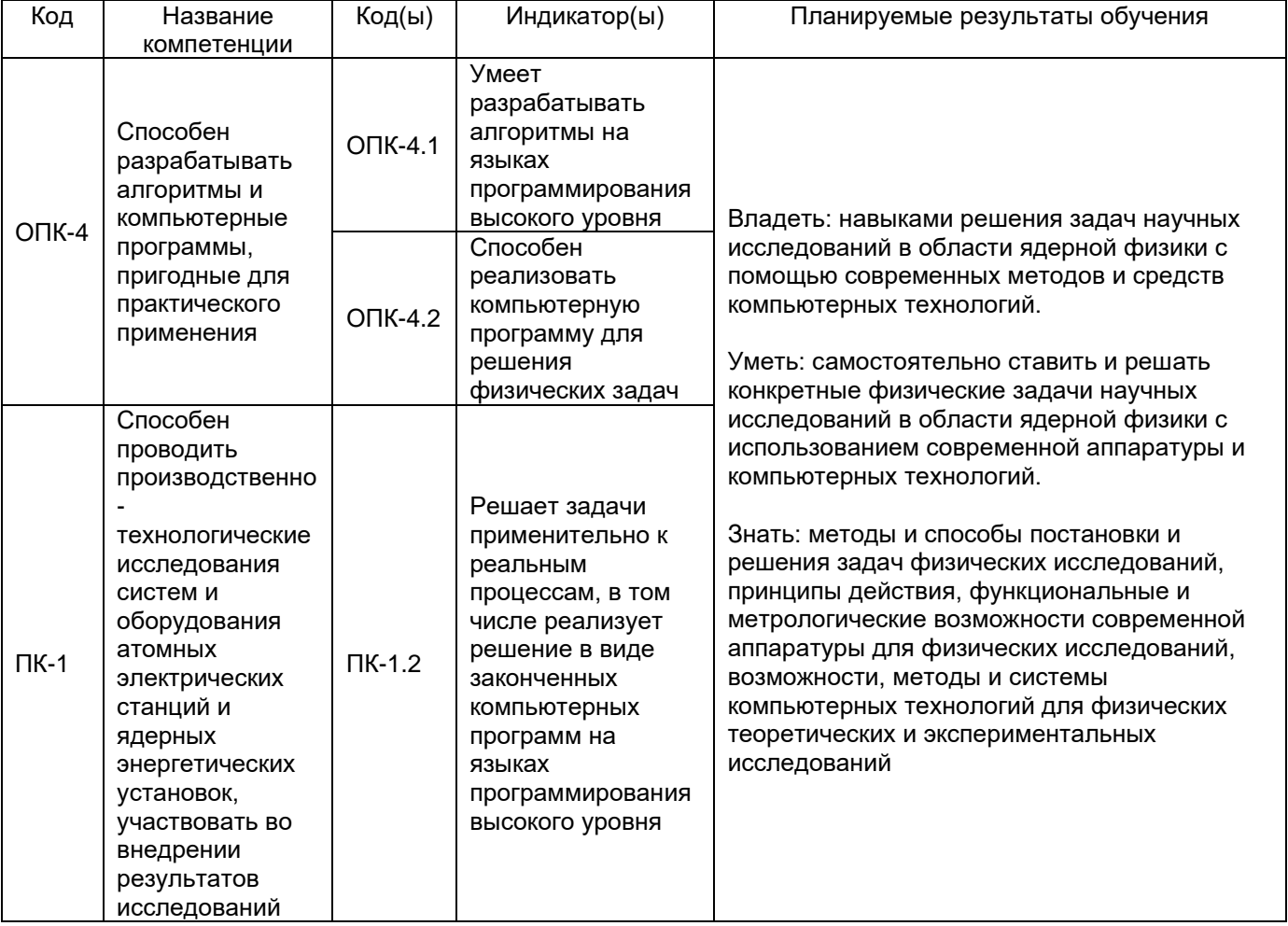

# **12. Объем дисциплины в зачетных единицах/час.** — 4/144.

# **Форма промежуточной аттестации –** зачет с оценкой

# **13. Трудоемкость по видам учебной работы**

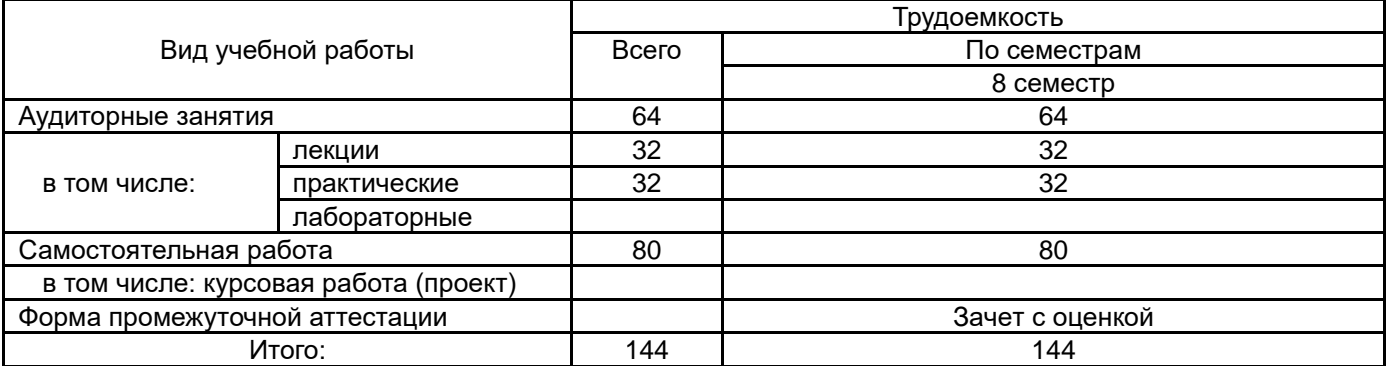

## **13.1. Содержание дисциплины**

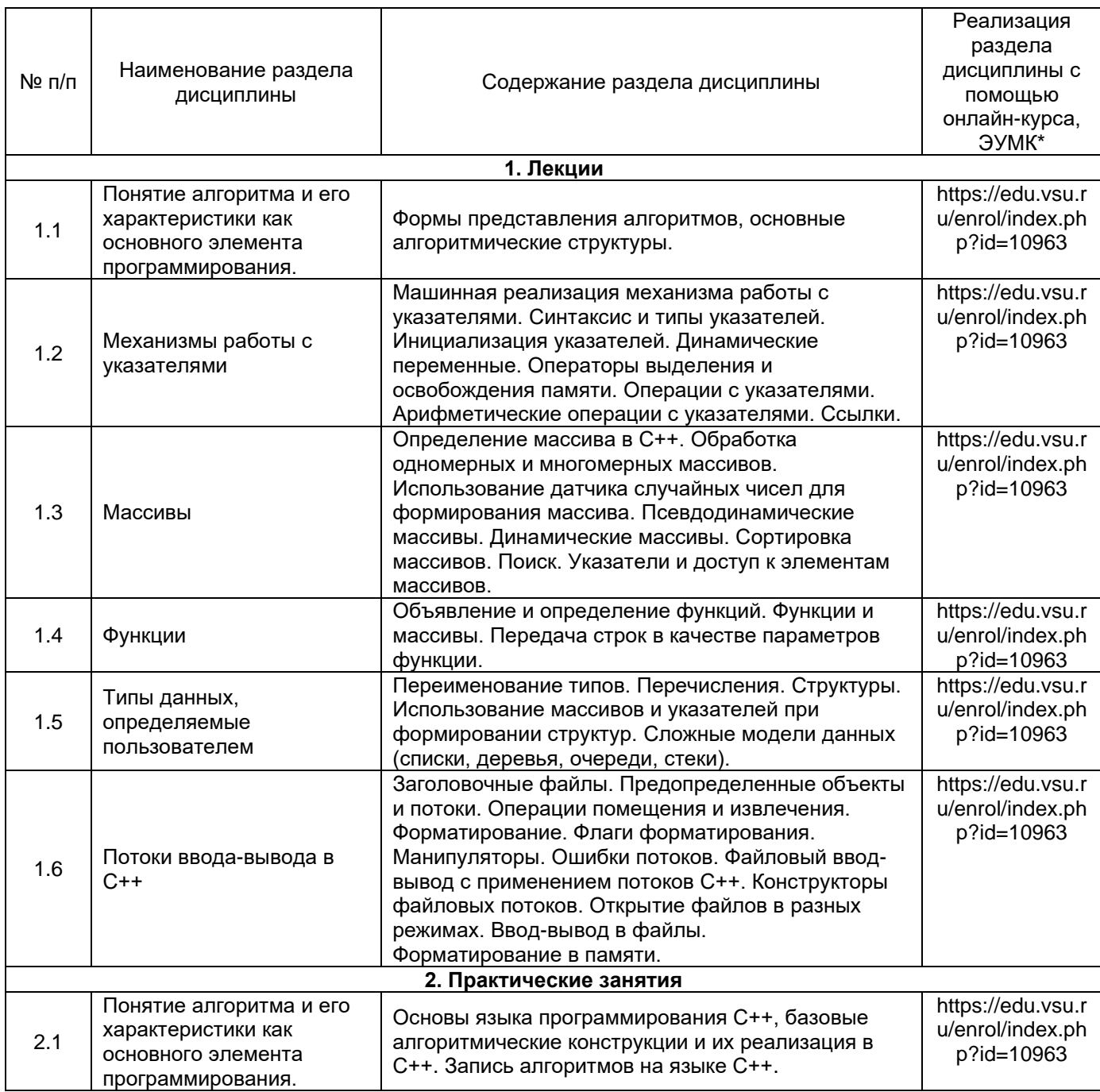

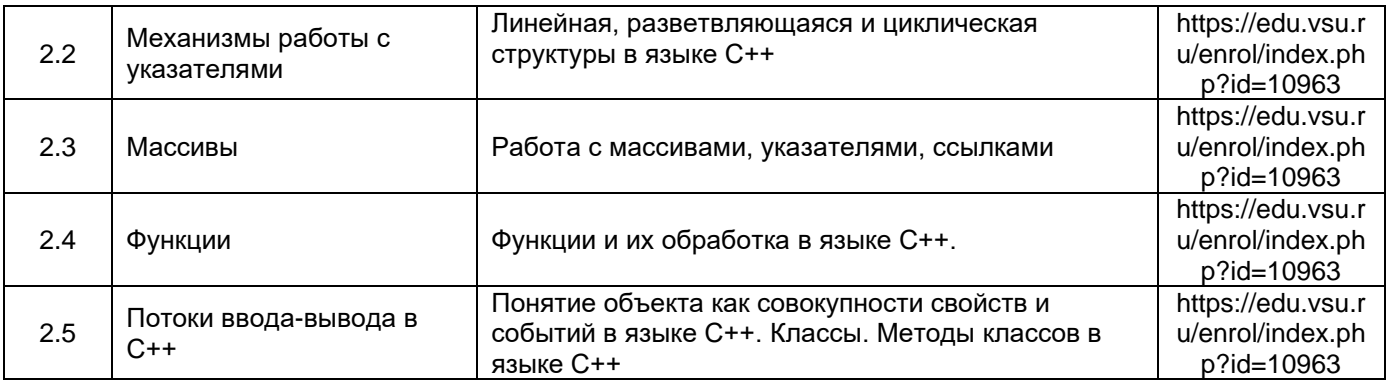

#### **13.2. Темы (разделы) дисциплины и виды занятий**

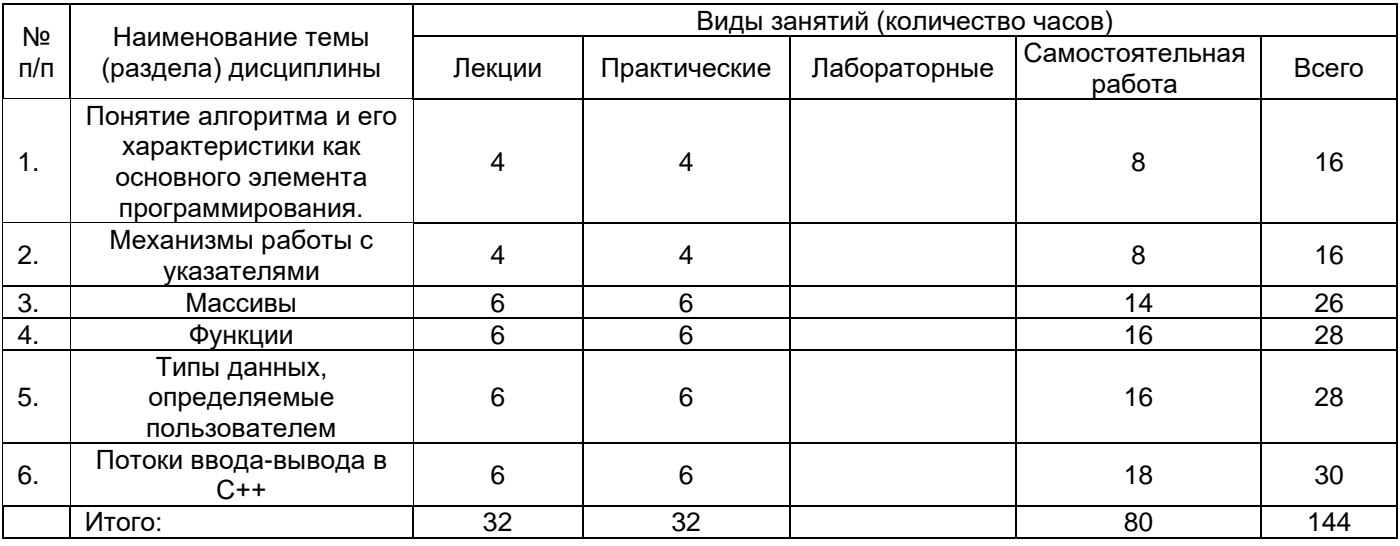

#### **14. Методические указания для обучающихся по освоению дисциплины:**

Студентам на лекциях необходимо вести подробный конспект и стараться понять материал курса. Для полного понимания материала следует активно использовать консультации. Для самостоятельного изучения разделов курса, рекомендованных преподавателем, необходимо пользоваться основной и дополнительной литературой, интернет-ресурсами.

На практических занятиях необходимо уметь решать задачи и анализировать решение, на устных опросах обучаемый должен уметь демонстрировать полученные на лекциях и практических занятиях знания, умения и навыки, отвечать на поставленные вопросы, поддерживать дискуссию по существу вопроса.

Методическое обеспечение аудиторной работы: учебно-методические пособия для студентов, учебники и учебные пособия, электронные и Интернет-ресурсы.

Методическое обеспечение самостоятельной работы: учебно-методические пособия по организации самостоятельной работы, контрольные задания и тесты в бумажном и электронном вариантах, тестирующие системы, дистанционные формы общения с преподавателем. Контроль самостоятельной работы реализуется с помощью опросов, тестов, вопросов по темам заданий и т.д.

## **15. Перечень основной и дополнительной литературы, ресурсов интернет, необходимых для освоения дисциплины**

а) основная литература:

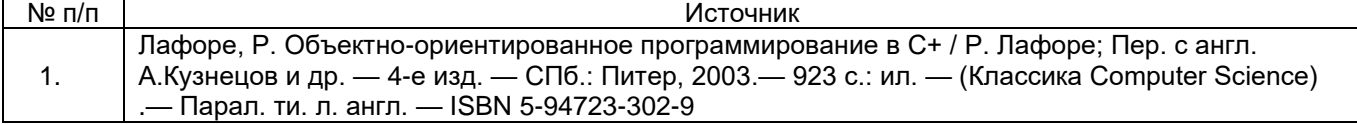

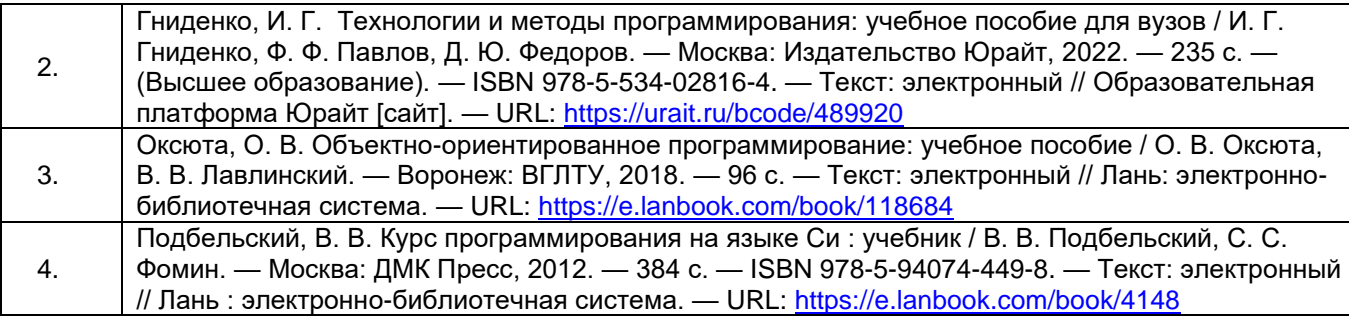

б) дополнительная литература:

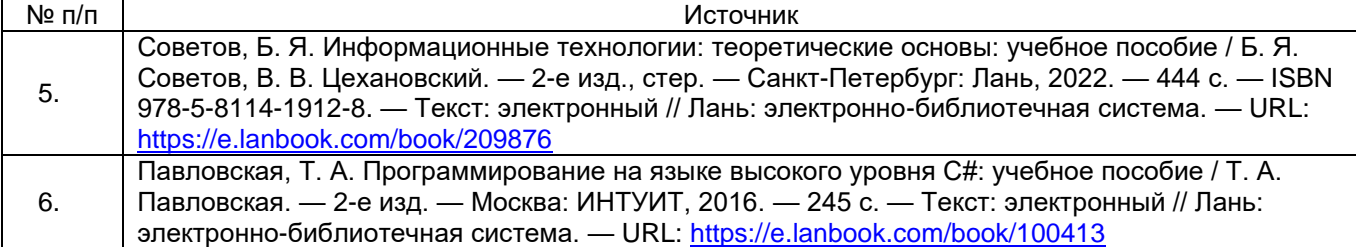

в) информационные электронно-образовательные ресурсы (официальные ресурсы интернет)\***:**

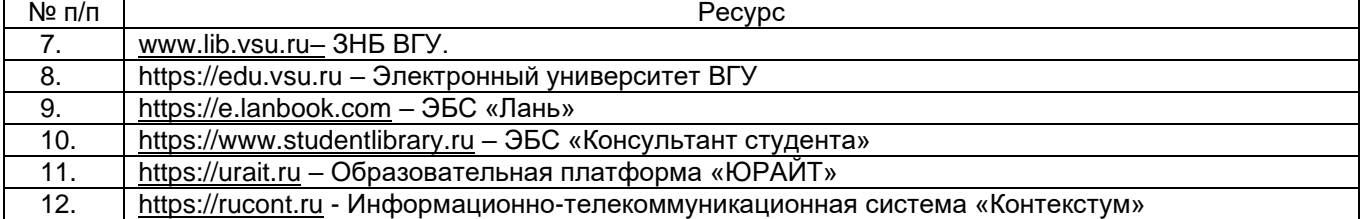

### **16. Перечень учебно-методического обеспечения для самостоятельной работы**

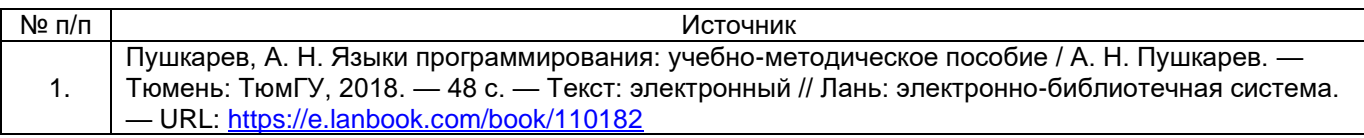

## **17. Образовательные технологии, используемые при реализации учебной дисциплины, включая дистанционные образовательные технологии (ДОТ, электронное обучение (ЭО), смешанное обучение):**

При проведении занятий по дисциплине используются следующие образовательные технологии:

− активные и интерактивные формы проведения занятий;

− компьютерные технологии при проведении занятий:

− презентационные материалы и технологии при объяснении материала на лекционных и практических занятиях;

− специализированное оборудование при проведении лабораторных работ;

− разбор конкретных ситуаций при постановке целей и задач к разработке прикладных программ, при выборе программного обеспечения по установленным критериям, при разработке программ по предусмотренным алгоритмам и метода.

Для самостоятельной работы используется ЭБС Университетская библиотека online - www.lib.vsu.ru - ЗНБ ВГУ. Программное обеспечение, применяемое при реализации дисциплины – Microsoft Windows, LibreOffice, CodeBlocks, Adobe Reader, Mozilla FireFox.

Дистанционные образовательные технологии (ДОТ) применяются с использованием образовательного портала «Электронный университет ВГУ».

#### 18. Материально-техническое обеспечение дисциплины:

Компьютерный класс (для проведения занятий семинарского типа, текущего контроля и промежуточной аттестации)

Специализированная мебель, компьютеры (10 шт.), объединенные в локальную сеть с возможностью подключения к сети «Интернет»

Microsoft Windows 10, LibreOffice, MikTex, Adobe Reader Mozilla Firefox, Maxima, Lazarus, CodeBlocks

Компьютерный класс, аудитория для групповых и индивидуальных консультаций, помещение для самостоятельной работы

Специализированная мебель, компьютеры с возможностью подключения к сети «Интернет» и обеспечением доступа в электронную информационно-образовательную среду университета

Microsoft Windows 10, LibreOffice, Adobe Reader

#### 19. Оценочные средства для проведения текущей и промежуточной аттестаций

Порядок оценки освоения обучающимися учебного материала определяется содержанием следующих разделов дисциплины:

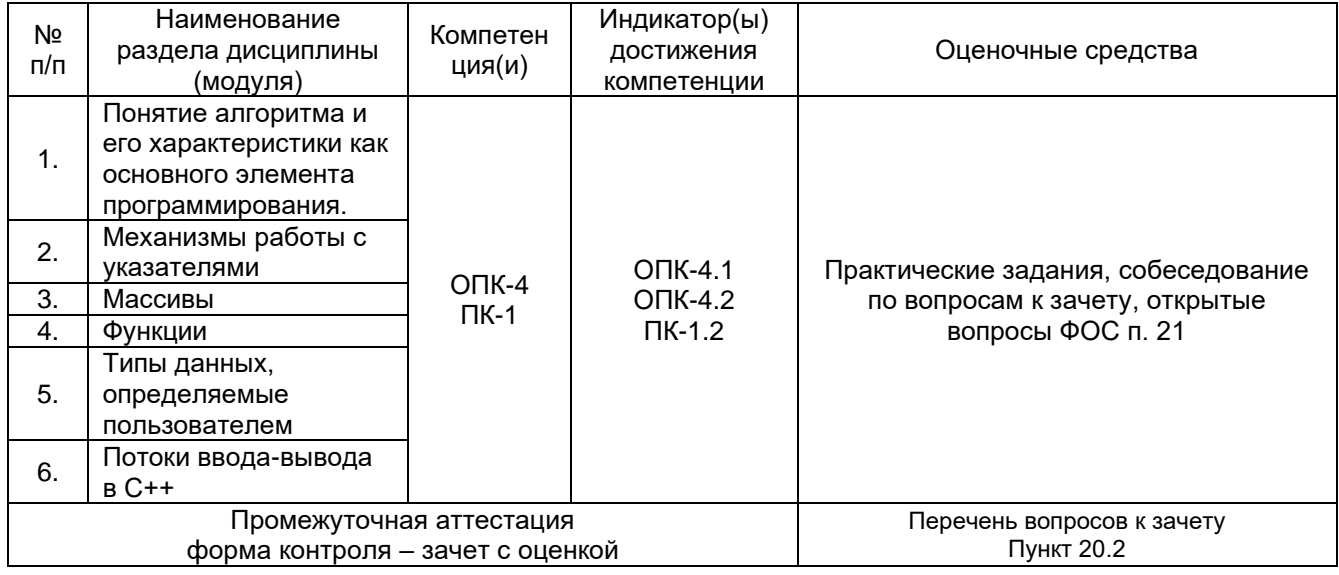

#### 20. Типовые оценочные средства и методические материалы, определяющие процедуры оценивания

#### 20.1. Текущий контроль успеваемости

Контроль успеваемости по дисциплине осуществляется с помощью следующих оценочных средств: практические задания.

#### Примерный перечень практических заданий:

1. Написать программу, которая в одномерном массиве, состоящем из n вещественным элементов, вычислить номер максимального по модулю элемента массива, сумму элементов массива, расположенных после первого положительного элемента, преобразовать массив таким образом, чтобы сначала располагались все элементы, целая часть которых лежит в интервале, заданном пользователем.

2. Написать программу работы с базой данных радиоактивных источников. База хранится в текстовом файле, каждая строка содержит информацию об одном источнике. Формат записи:

химический элемент, массовое число, заряд, период полураспада, вид распада, дата принятия в хранилище, дата утилизации. Программа должна обеспечивать поиск в базе по заданным критериям, корректировку и дополнение базы.

3. Написать программу, которая для целочисленной матрицы размером 10x20 определяет среднее арифметическое элементов и количество положительных элементов в каждой строке.

4. Написать программу, которая определяет максимальные элементы в одномерных массивах различных арифметических типов.

5. Написать программу вывода таблицы значений гиперболического косинуса для аргумента, изменяющегося в заданных пределах с заданным шагом. Значения функции вычислять с помощью разложения в ряд Тейлора с заданной точностью.

6. Написать программу упорядочения массива методом быстрой сортировки, используя рекурсию.

7. Написать программу, которая определяет, сколько чисел содержится в каждой строке текстового файла, длина каждой строки не превышает 100 символов.

8. Вывести на экран содержимое текстового файла, найти в файле самое длинное слово.

9. Написать программу, которая считывает из текстового файла три предложения и выводит их в обратном порядке.

10. Написать программу, которая упорядочивает строки прямоугольной целочисленной матрицы по возрастанию сумм их элементов.

Описание критериев и шкалы оценивания компетенций (результатов обучения) при аттестации

![](_page_6_Picture_87.jpeg)

#### 20.2. Промежуточная аттестация

Промежуточная аттестация по дисциплине осуществляется с помощью следующих оценочных средств: собеседование по вопросам к зачету.

#### Перечень вопросов к зачету:

- 1. Понятие алгоритма и его характеристики как основного элемента программирования.
- 2. Основные алгоритмические структуры.
- 3. Разработка схемы алгоритма. Составление программы на алгоритмическом языке.
- 4. Разработка алгоритмов «сверху вниз».
- 5. Формы представления алгоритмов, основные алгоритмические структуры.
- 6. Нисходящее проектирование.
- 7. Словесное описание алгоритма на естественном языке (вербальная форма);
- 8. Идеология системы Windows, основанная на событиях.

9. Построчная запись алгоритма. Схема алгоритма.

10. События пользовательские, системные, программные.

11. Базовые элементы языка программирования С++.

12. Структура программы. Схема работы компилятора.

13. Переменные и выражения. Основные операторы языка: оператор «выражение», операторы ветвления, операторы цикла, операторы передачи управления.

14.Машинная реализация механизма работы с указателями. Синтаксис и типы указателей. Инициализация указателей

15.Динамические переменные. Операторы выделения и освобождения памяти. Операции с указателями. Арифметические операции с указателями. Ссылки.

16.Определение массива в С++. Обработка одномерных и многомерных массивов. Использование датчика случайных чисел для формирования массива.

17.Объявление и определение функций. Функции и массивы. Передача строк в качестве параметров функции.

18.Потоки ввода – вывода. Ошибки потоков. Файловый ввод-вывод с применением потоков С++. Конструкторы файловых потоков. Открытие файлов в разных режимах. Ввод-вывод в файлы.

Промежуточная аттестация проводится в соответствии с Положением о промежуточной аттестации обучающихся по программам высшего образования.

Контрольно-измерительные материалы промежуточной аттестации включают в себя теоретические вопросы, позволяющие оценить уровень полученных знаний и/или практическое(ие) задание(я), позволяющее(ие) оценить степень сформированности умений и(или) навыков, и(или) опыт деятельности.

При оценивании используются количественные или качественные шкалы оценок. Критерии оценивания приведены выше.

Описание критериев и шкалы оценивания компетенций (результатов обучения) при аттестации

![](_page_7_Picture_173.jpeg)

#### **Пример контрольно-измерительного материала (КИМ)**

УТВЕРЖДАЮ

Заведующий кафедрой ядерной физики

Титова Л. В.

Направление подготовки:

14.05.02 Атомные станции: проектирование, эксплуатация и инжиниринг. Дисциплина: Б1.О.32 Технология и языки программирования

Вид контроля: Зачет с оценкой

### Контрольно-измерительный материал №1

1. Базовые элементы языка программирования С++.

2. Написать программу, которая определяет, сколько чисел содержится в каждой строке текстового файла, длина каждой строки не превышает 100 символов.

Преподаватель

ПОДПИСЬ

расшифровка подписи

## 21. Фонд оценочных средств

Тестовые вопросы:

- 1. Основное правило структурного программирования состоит в том, что:
	- 1) структура программы задается на этапе составления алгоритма

## 2) программа составляется только из базовых конструкций: следования, ветвления и цикла, которые могут вкладываться друг в друга

- 3) в программе могут использоваться только определенные структуры данных
- 4) программа состоит из подпрограмм, организованных в определенную структуру
- 2. Особенность базовых конструкций структурного программирования состоит в том, ЧТ<sub>О</sub>
	- 1) они соответствуют структурам данных, используемым в программе
	- 2) они записываются одинаково на всех языках, поддерживающих структурную технологию программирования

# 3) они имеют только один вход и один выход

- 4) они состоят из одинаковых блоков.
- 3. Алфавит языка С++ включает в себя базовый набор символов:
- 1) Латинские буквы
- 2) Русские буквы
- 3) Зарезервированные слова
- 4) Операторы
- 4. Алфавит языка C++ не включает в себя:
	- 1) Латинские буквы
	- 2) Русские буквы
	- 3) Знаки +, -, \*, /
	- 4) Цифры
- 5. Выберите недопустимую в C++ константу:
	- 1) 259
	- $2)$  'x'
	- $3) 9.8$
	- 4) 1.2 e1
- 6. Число -300 можно хранить в переменной типа
- $1)$  int
- 2) char
- 3) bool
- 4) unsigned char
- 7. Поразрядные операции &, |, ^ и ~ применимы к
	- 1) операндам типа bool

# 2) операндам типа int

- 3) операндам типа float
- 4) операндам типа double

# 8. Чему равно числовое значение целой переменной x = 8/(sqrt(4)\*0.281)?

- $1) 14$
- $2) 13$
- $3) 12$
- $4) 11$
- 9. Какое выражение не содержит синтаксических ошибок?
	- 1)  $-0.18^*a/r 0.2^*t$
	- 2)  $(-0.18)^*a)/(r-0.2^*t)$
	- 3)  $\cos/2^{*}x+0.2$
	- 4)  $(-0.18)^*a)(r-0.2*t)$
- 10. Где правильно инициализирована переменная:
	- $1)$  int a
	- $2)$  int a:
	- 3)  $int a=5$ ;
	- 4) int  $a=5$
- 11.В списке параметров функции printf могут присутствовать

# 1) имена переменных

- 2) ключевые слова
- 3) вещественные числа
- 4) операторы
- 12. В условном операторе между ключевыми словами if и else после выражения в скобках может находиться
	- 1) любой оператор, кроме оператора перехода

# 2) любой простой или составной оператор

- 3) не больше двух операторов
- 4) только один простой оператор
- 13. Какой из операторов не является оператором цикла?
	- $1)$  for
	- 2) while
	- 3) do ... while
	- 4) switch
- 14. Выберите пример указателя-константы.
	- 1) char\* const pc
	- $2)$  char<sup>\*</sup> pc
	- 3) const char\* const pc
	- 4) невозможно определить указатель-константу
- 15. Какая операция используется для доступа к полям структуры?
	- 1) операция:
	- 2) операция.
- 3) операция,
- 4) операция ::

# 16. Какая операция используется для доступа к полям структуры через указатель?

1) операция ->

- 2) операция.
- 3) операция,
- 4) операция ::
- 17. Выберите неверное утверждение.

# 1) глобальные переменные нужно передавать в функцию через список параметров

2) место под формальные параметры выделяется на стадии выполнения программы

- 3) компилятор инициализирует нулями глобальные переменные
- 4) функция может возвращать значение стандартного типа
- 18. Выберите неверное утверждение.
	- 1) для локальных переменных выделяется место в стеке

# 2) компилятор инициализирует нулями локальные переменные

- 3) для параметров, передаваемых по адресу, в стек заносится только их адрес
- 4) функция может возвращать через список параметров более одного значения
- 19. Список параметров функции описан как "void". Что можно сказать о параметрах этой функции.

Ответ:

- 1) аргумент может быть только константой
- 2) у функции нет параметров
- 3) аргумент может быть только переменной
- 4) аргумент может быть выражением любого типа
- 20. Заголовок функции имеет вид: void f(int& a, float b, char c); Укажите неверный вариант вызова функции, если переменные в вызывающей функции описаны так: int a; char b; float d,x;
	- Ответ<sup>.</sup>
	- $1)$   $f(a.a.b)$ :
	- 2)  $f(a,x,b')$ ;
	- 3)  $f(a,d-x/2,b)$ ;
	- 4)  $f(2,d,b)$ ;
- 21. Какое из следующих утверждений истинно?
	- 1) перегруженные функции должны отличаться типом параметров
	- 2) перегруженные функции должны отличаться именами параметров
	- 3) перегруженные функции должны отличаться типом возвращаемого значения
	- 4) перегруженные функции отличий не имеют
- 22. Как подключить стандартную библиотеку iostream?
	- 1) #include "iostream.h"
	- 2) #include <iostream.h>
	- 3) #include 'iostream.h'
	- 4) #include <iostream>
- 23. Как правильно объявить одномерный массив с именем array, состоящий из 10 элементов целочисленного типа?
	- 1) int array [10];
	- 2)  $array[10]$
	- 3) int array $(10)$ ;
- 4) int array[0..10];
- 24. Дан массив int array [5] =  $\{3, 10, 7, 9, 2\}$ . Как обратиться к числу 7?
	- 1)  $array[7]$ ;
	- 2) array[2];
	- $3)$  array[3];
	- 4)  $\arctan 4$
- 25. Что такое двумерный массив:
	- 1) Массив, объединяющий два массива
	- 2) Массив из двух строк
	- 3) Массив из двух столбцов
	- 4) Массив одномерных массивов

Задания с развернутым ответом:

- 1) Чему равно значение выражения (! ( а && b || с)), где a, b и с величины типа bool, имеющие значения true, true и false. Ответ: false
- 2) Чему равно значение выражения (а && ! b || с), где а, b и с -величины типа bool, имеющие значения false, true и true соответственно? Ответ: true
- 3) Можно ли присвоить значения целого типа вещественной переменной? Ответ: МОЖНО
- 4) Можно ли присвоить значение символьного типа целой переменной? Ответ: МОЖНО
- 5) Чему будет равно значение переменной А после выполнения фрагмента программы, если  $B = 3$ ?

int A = 2, B=3, C;  
\nif (B 
$$
\le
$$
 = 4)  
\n{C = 1;}  
\nelse  
\n{C = 0;  
\nA = C;}  
\nOTBET: 1

6) Чему будет равно значение переменной А после выполнения фрагмента программы, если  $B = 5$ ?

if  $(B \le 4)$  $C = 1$ : else  $C = 0$ :  $A = C$ : Ответ: 0

7) Чему будет равно значение переменной а после выполнения фрагмента программы, если  $b = 2$ ?

int  $a = 1$ : if  $((b < 0) || (b > 1))$  a = 3; if  $(b > 5) a = 5$ ; Ответ: 3

8) Чему будет равно значение переменной а после выполнения фрагмента программы, если  $b = 2$ ?

```
a = 1:
   if ((b > 0) && (b < 3)) a = 3;
   else
   if (b > 5) a = 5;
   Ответ: 3
9) Чему будет равно значение переменной m после выполнения программы?
   int main ()
   {
   int k;
   int m;
   k = 0; m = 0;
   while (k < 3)++k;++m;return m;
   }
   Ответ: 1
```
10)Чему будет равно значение переменной m после выполнения программы?

```
main()
{
int k;
int m;
k = 3; m = 0;
while (k < 3){
++k; ++m;
}}
Ответ: 0
```
11)Чему будет равно значение переменной m после выполнения программы?

```
main()
{
int k;
int m;
m = 0;
for (k = 1; k <= 2; k++)++m; ++m;
}
Ответ: 3
```
12)Чему будет равно значение переменной m после выполнения программы?

```
main()
{
int k;
int m;
m = 1;
for (k = 1; k <= 2; k++){
```

```
++m; k+=2;
}}
Ответ: 2
```
13)Что будет выведено на экран в результате работы фрагмента программы

```
for (int ii = 0; ii < 3; ++ ii)
{
  switch (ii)
  {
  case 0: cout << "ZERO";
  case 1: cout << "ONE"; continue;
  case 2: cout << "TWO"; break;
  }
  cout << endl;
}
```

```
Ответ: ZEROONEONETWO
```
14)Какое число получится в результате работы программы?

```
#include <stdio.h>
   #include <math.h>
   main()
   {
   const int a[8] = \{3,8,0,-6,0,-1,-9,3\};
   int i,k;
      k = abs(a[7]);for (i = 0; i < 8; i++)if (abs(a[i]) > k) k = abs(a[i]) - 2; printf("%d",k);
   }
   Ответ: 7
15)Какое число получится в результате работы программы?
   #include <stdio.h>
```

```
#include <math.h>
main()
{
const int a[8] = \{3, 8, 0, -6, 0, -1, -9, 3\};
int i,k;
    k = abs(a[2]);
    for (i = 0; i < 8; i++)if (a[i] > k) k = abs(a[i])- 2;
     printf("%d",k);
}
Ответ: 6
```
16)Что будет выведено на экран в результате работы программы?

```
#include <stdio.h>
main()
```

```
\{const char a[i] = "abcrcaab";
    int i; char k;
    k = a[0];for (i = 1; i < 8; i++)if (a[i] \le k) k = a[i];
      printf("%c",k);
   \mathcal{E}Ответ: а
17) Какое значение получит р[0] в данном примере?
   int a[2][3]={\{1,2,3\},\{7,8,9\};
   int *p=&a[0][0];
   p+=3;
   Ответ: 7
18) Какую величину вычисляет программа?
   #include <iostream>
   main()int a[3][4];
    int i, j, k;
       for (i = 0; i < 3; i++)for (j = 0; j < 4; j++) cin>>a[i][j]);
       for (i = 0; i < 3; i++)\{k = 0:
         for (i = 0; i < 4; i++)if (a[i][j] > 0) ++k;
       \}cout<<k:
```
Ответ: количество положительных элементов массива в последней строке 19) Какую величину вычисляет программа?

```
#include <iostream>
main(){ int a[3][4];
int i. i. k:
    for (i = 0; i < 3; i++)for (i = 0; j < 4; j++) cin>>a[i][j];for (i = 0; i < 4; i++) {
      k = 0:
      for (i = 0; j < 3; j++)if (a[i][i] > 0) ++k;
    \}cout<<k;
\left\{ \right.
```
Ответ: количество положительных элементов массива в последнем столбце

20) Какую величину вычисляет программа?

```
\#include <stdio.h>
main(){ int a[3][4];
int i, j, k;
    for (i = 0; i < 3; i++)for (i = 0; i < 4; i++) cin>>a[i][i];
    k = -1:
    for (i = 0; i < 4; i++) {
    for (i = 0; i < 3; i++)if (a[i][i] == 0) k = i;
    \}cout<<k;
\}
```
Ответ: номер последнего из столбцов массива, содержащих хотя бы один элемент, равный 0

```
21) Что будет выведено на экран в результате работы программы?
```

```
#include <stdio.h>
   void f(char a, char& d)
   ₹
     a = 'B'; d = 'C';\mathcal{E}int main()
   \{char a[]="глаз";
     f(a[0],a[3]);
     puts(a);return 0;
   \}Ответ: глас
22) Что делает следующий код?
   int main() {int n;
   cout << "Введите целочисленное значение";
   cin>>n:
   int *a=new int[n];
   return 0;}
   Ответ: Создает динамический массив из n элементов
23) Какой метод сортировки массива представлен в коде?
   for (int i=0; i < size-1; i++){for (int j=0;j<size-i-1;j++)
   {if (arr[j]>arr[j+1])
   {temp=arr[j];
   arr[j]=arr[j+1];arr[j+1]=temp;\}Ответ: сортировка пузырьком
```
24) Что делает следующий код? int  $b=0$ ; for (int count = 0; count < 10; count++) b+=array[count]; Ответ: подсчитывает сумму первых 10 элементов массива array 25) Дан массив int A[5] =  $\{3, 10, 7, 9, 2\}$ . Как обратиться к числу 7? OTBet: A[2]